## **xUML Service Standard Log**

By default, the **bridgeserver** logging information of the current day will be displayed. There is one log file per day.

The amount of data that is logged depends on the selected log level (see [Error Log Levels](https://doc.scheer-pas.com/display/BRIDGE/Log+Levels+of+an+xUML+Service)). Additional trace information is logged, if the service was called via the E2E Analyzer with enabled trace.

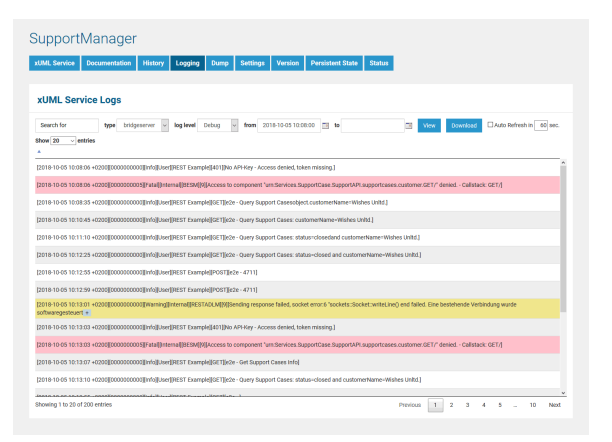

How to search the logfiles is explained in detail on [Logging of xUML Services](https://doc.scheer-pas.com/display/BRIDGE/Logging+of+xUML+Services#LoggingofxUMLServices-FilteringtheLogEntries).

The log files are very useful for debugging. If a problem with an xUML service occurs, check its Bridge log for errors. Each incident will be recorded in chronological order.

## The following information is displayed in the xUML service standard log:

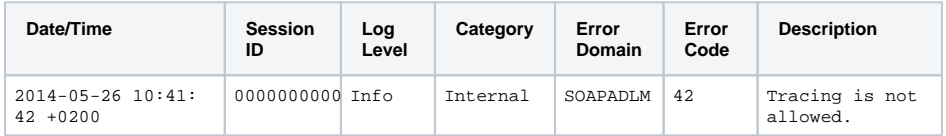

**Related Pages:**

[Error Log Levels](https://doc.scheer-pas.com/display/BRIDGE/Log+Levels+of+an+xUML+Service)